# **Camera with movement detection**

- and more

Alexander Nässlander Carl Cristian Arlock Einar Vading

[<ada09ana@student.lu.se>](mailto:ada09ana@student.lu.se) [<dt07ca7@student.lth.se>](mailto:dt07ca7@student.lth.se) <[ael09eva@student.lu.se](mailto:ael09eva@student.lu.se)>

# **Camera with movement detection**

#### … almost ...

Alexander Nässlander Carl Cristian Arlock Einar Vading

[<ada09ana@student.lu.se>](mailto:ada09ana@student.lu.se) [<dt07ca7@student.lth.se>](mailto:dt07ca7@student.lth.se) <[ael09eva@student.lu.se](mailto:ael09eva@student.lu.se)>

# **What**

- A camera controller
- 1. Receives picture stream
- 2. Identifies background
- 3. Detects movement relative to background
- 4. Sends modified picture to monitor

- 1. Talk to camera over SCCB to configure - Paint on VGA monitor
- 2. Output from memory to VGA
- 3. Grab frames to memory and output from memory to VGA
- 4. Grab frames to memory do detection and output to VGA

- **1. Talk to camera over SCCB to configure - Paint on VGA monitor**
- 2. Output from memory to VGA
- 3. Grab frames to memory and output from memory to VGA
- 4. Grab frames to memory do detection and output to VGA

- 1. Talk to camera over SCCB to configure - Paint on VGA monitor
- **2. Output from memory to VGA**
- 3. Grab frames to memory and output from memory to VGA
- 4. Grab frames to memory do detection and output to VGA

- 1. Talk to camera over SCCB to configure - Paint on VGA monitor
- 2. Output from memory to VGA
- **3. Grab frames to memory and output from memory to VGA**
- 4. Grab frames to memory do detection and output to VGA

- 1. Talk to camera over SCCB to configure - Paint on VGA monitor
- 2. Output from memory to VGA
- 3. Grab frames to memory and output from memory to VGA
- **4. Grab frames to memory, do detection and output to VGA**

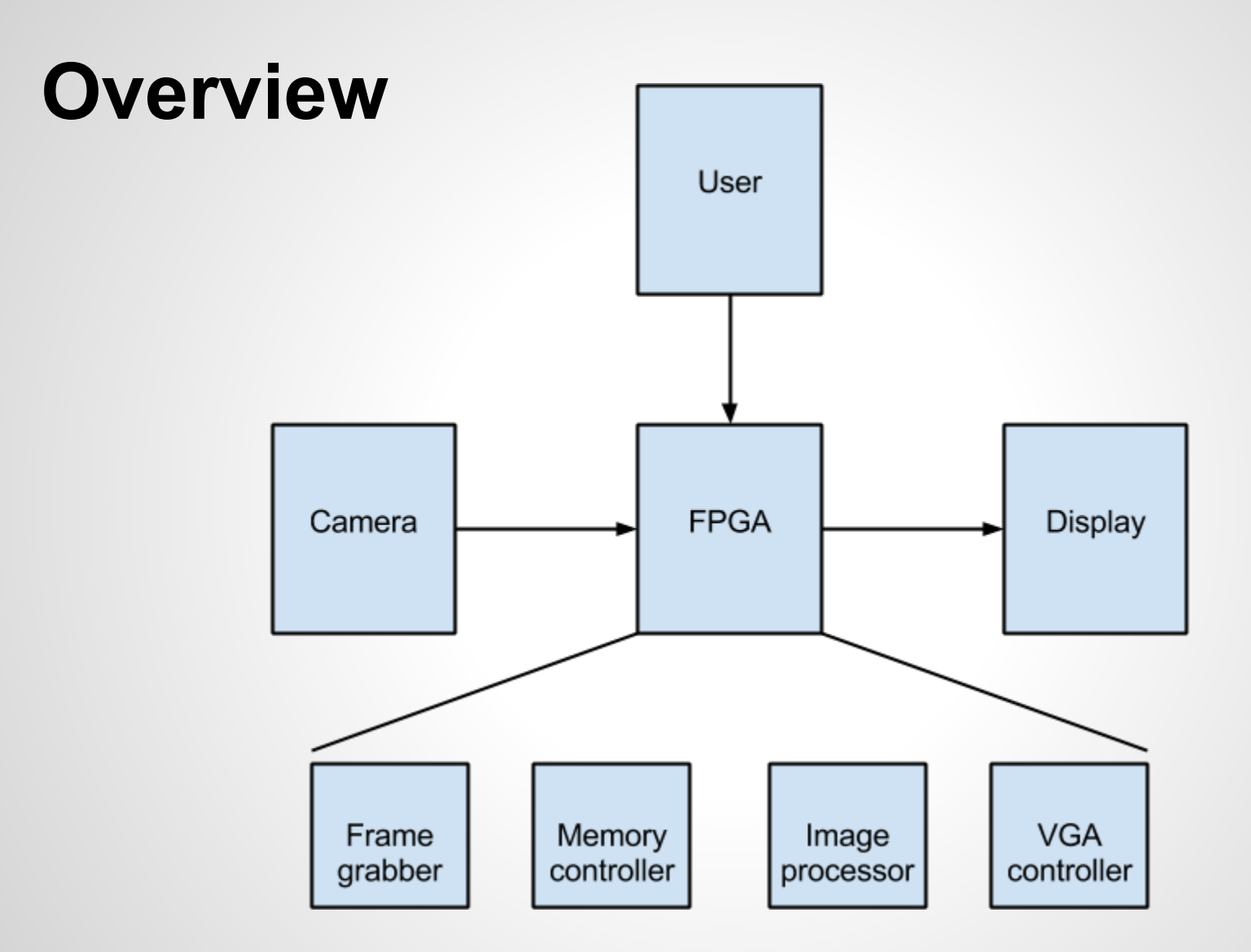

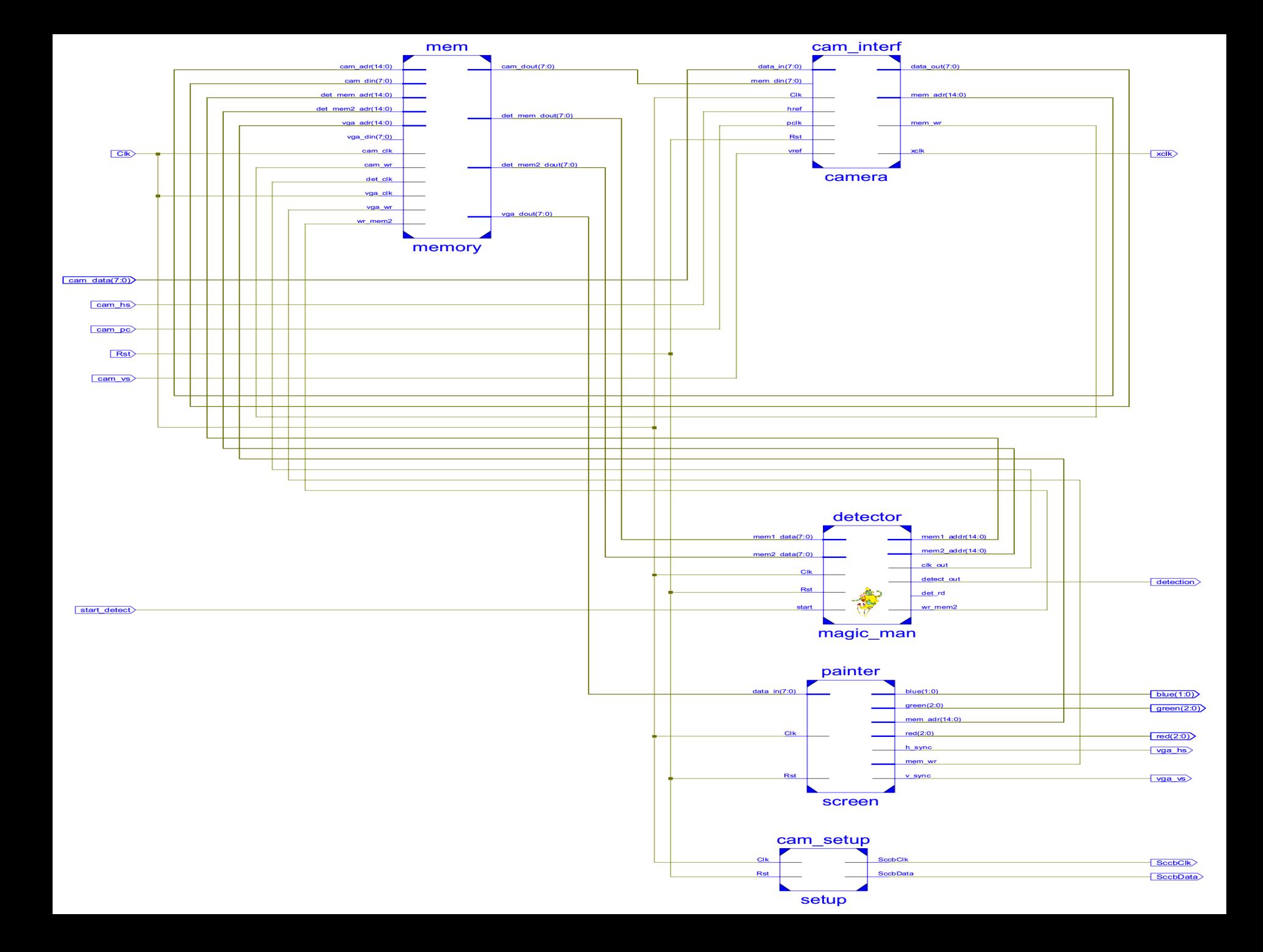

- Cellular RAM too slow
- BRAM too small
- SCCB specification
- **Illegal default values**
- Pixel clock on non clock port
- DSP causing trouble sometimes
- Hard to prototype in software on the board

- Don't use Cellular RAM
- BRAM too small
- SCCB specification
- **Illegal default values**
- Pixel clock on non clock port
- DSP causing trouble sometimes
- Hard to prototype in software on the board

- Don't use Cellular RAM
- Scale down video image
- SCCB specification
- **Illegal default values**
- Pixel clock on non clock port
- DSP causing trouble sometimes
- Hard to prototype in software on the board

- Don't use Cellular RAM
- Scale down video image
- KISS, only implement write functionality
- Illegal default values
- Pixel clock on non clock port
- DSP causing trouble sometimes
- Hard to prototype in software on the board

- Don't use Cellular RAM
- Scale down video image
- KISS, only implement write functionality
- Find example code and do guesswork
- Pixel clock on non clock port
- DSP causing trouble sometimes
- Hard to prototype in software on the board

- Don't use Cellular RAM
- Scale down video image
- KISS, only implement write functionality
- Find example code and do guesswork
- No good solution found
- DSP causing trouble sometimes
- Hard to prototype in software on the board

- Don't use Cellular RAM
- Scale down video image
- KISS, only implement write functionality
- Find example code and do guesswork
- No good solution found
- In future version, try to bypass DSP
- Hard to prototype in software on the board

- Don't use Cellular RAM
- Scale down video image
- KISS, only implement write functionality
- Find example code and do guesswork
- No good solution found
- In future version, try to bypass DSP
- Simulate more, prototype on PC

#### **Lessons learned**

- Do calculations beforehand
- Implement in small steps
- Datasheets does not always have the answer

#### **Conclusions**

- Did not reach our goal
- Got a "working" prototype
- We learned a lot and feel more comfortable with VHDL now

#### **Questions?**